## **Sparkasse App: Initial Setup and Functions**

www.spk-ro-aib.de/app

Sparkasse **Rosenheim-Bad Aibling** 

Please have the login details for your online banking to hand. We recommend using the Sparkasse App in conjunction with the code-generating S-push TAN App, as the two apps are designed to work in perfect unison. The following description applies for the iOS operating system. The procedure may vary slightly for other mobile operating systems.

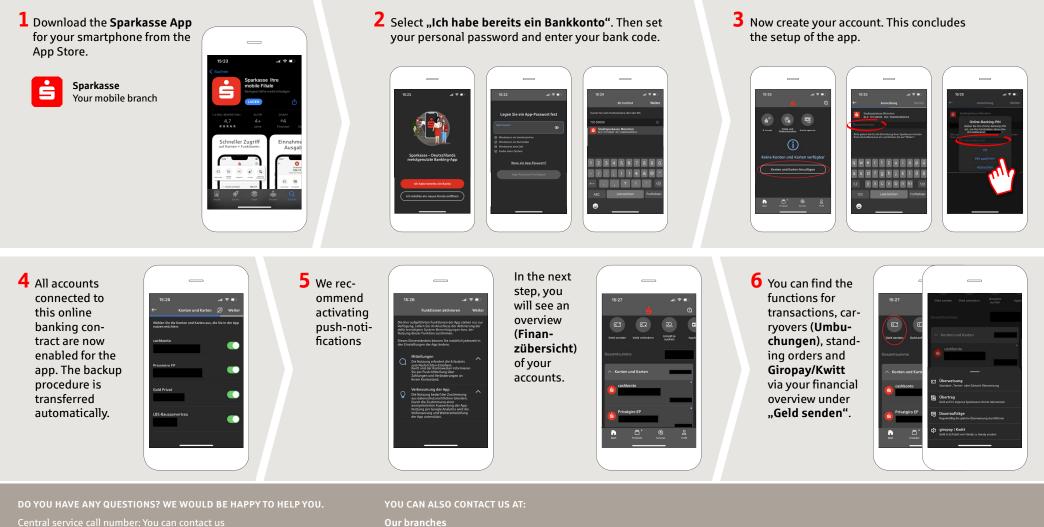

under 08031 /182-0 Mon-Fri from 8 am - 6 pm.

available at: www.spk-ro-aib.de/app

**Our branches** www.spk-ro-aib.de/filialen

## **Sparkasse App: Initial Setup and Functions**

www.spk-ro-aib.de/app

Sparkasse Rosenheim-Bad Aibling

Please have the login details for your online banking to hand. We recommend using the Sparkasse App in conjunction with the code-generating S-push TAN App, as the two apps are designed to work in perfect unison. The following description applies for the iOS operating system. The procedure may vary slightly for other mobile operating systems.

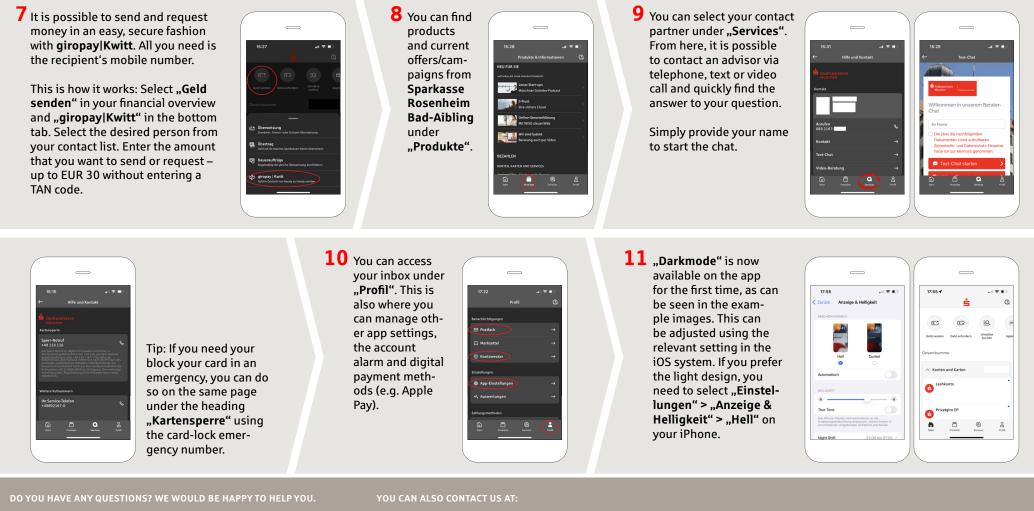

Central service call number: You can contact us under 08031/182-0 Mon-Fri from 8 am – 6 pm.

Further information about the Sparkasse app is available at: **www.spk-ro-aib.de/app** 

Our branches www.spk-ro-aib.de/filialen